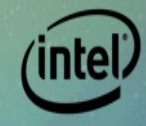

# **Maintaining an Out-of-Tree Driver and an Upstream Driver Simultaneously**

**(with minimal pain)**

Catherine Sullivan Intel LinuxCon 2015

#### **A** Intel ND Linux Ethernet drivers

#### 40G product line A little 10G

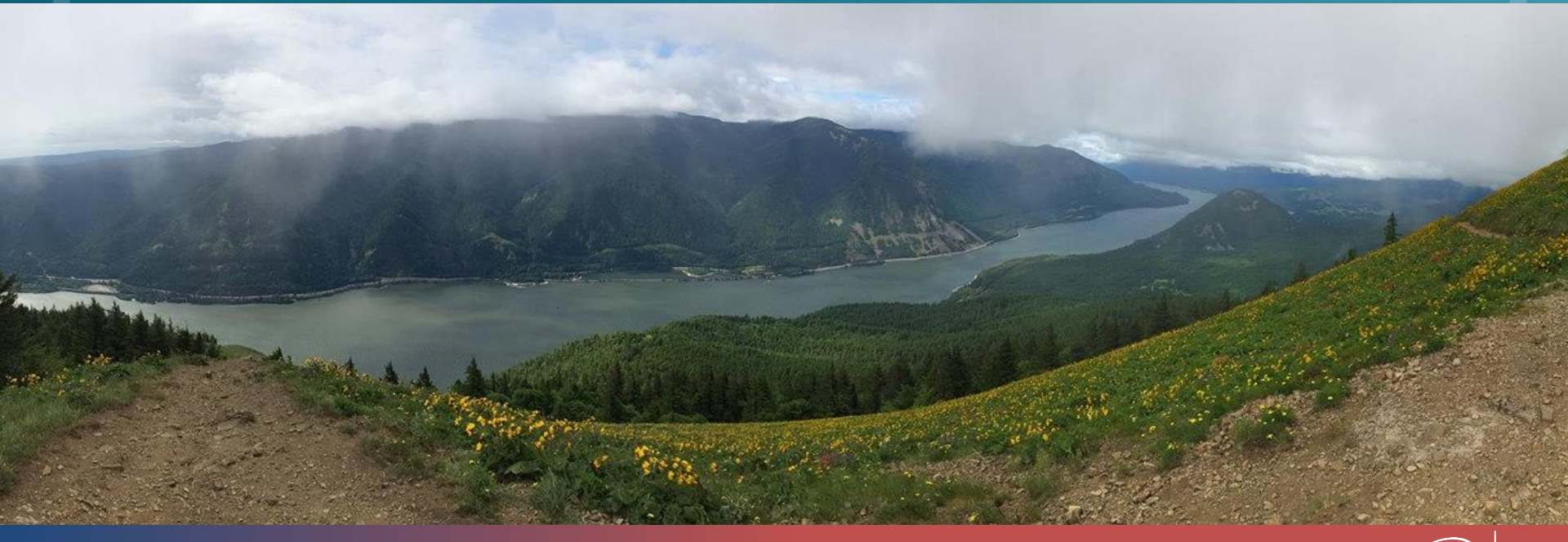

#### **Overview**

 $\rightarrow$  Why do we need two drivers? A How ixgbe and igb maintain two drivers **• The problems we had with that method**  $\rightarrow$  How i40e maintains two drivers **• The advantages to the new method** • What our continuing problems are **A** Future steps

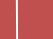

### **Why do we need two drivers?**

#### **Out-of-tree**

- **BEMs need a driver for** the CD they ship with the hardware
- **Backwards kernel** compatibility
- Sandbox to play
	- Silicon validation
	- **Emulation platforms**
	- A0 hardware
- Stand-alone driver

#### **Upstream**

**B** Distros pull driver patches from the kernel

**Easier for customers** using the latest kernel to have the driver built in

# **How ND submits patches upstream**

- We submit patches to intel-wired-lan list which are tracked by patchwork
- **But Lift Kirsher applies them to his queue on** kernel.org
- **C**ur validation engineer tests the patch
- Jeff submits the patches to net(-next)

# **How ixgbeand igbwork**

#### **A** The developer is responsible

- The developer has to generate two patches, one for each driver and submit them
- **EXA:** Community patches get pulled into the Out-Of-Tree driver by the development team

### **The problems with this method**

- $\triangle$  Easy to miss patches no one is checking that everything is upstream
- $\bullet$  No easy way to compare drivers
- **Community patches often get missed because** no one person is responsible for them

### **The BIG Problem**

#### Duplicate work becomes much worse when there is more work to duplicate

#### Patches per month by driver

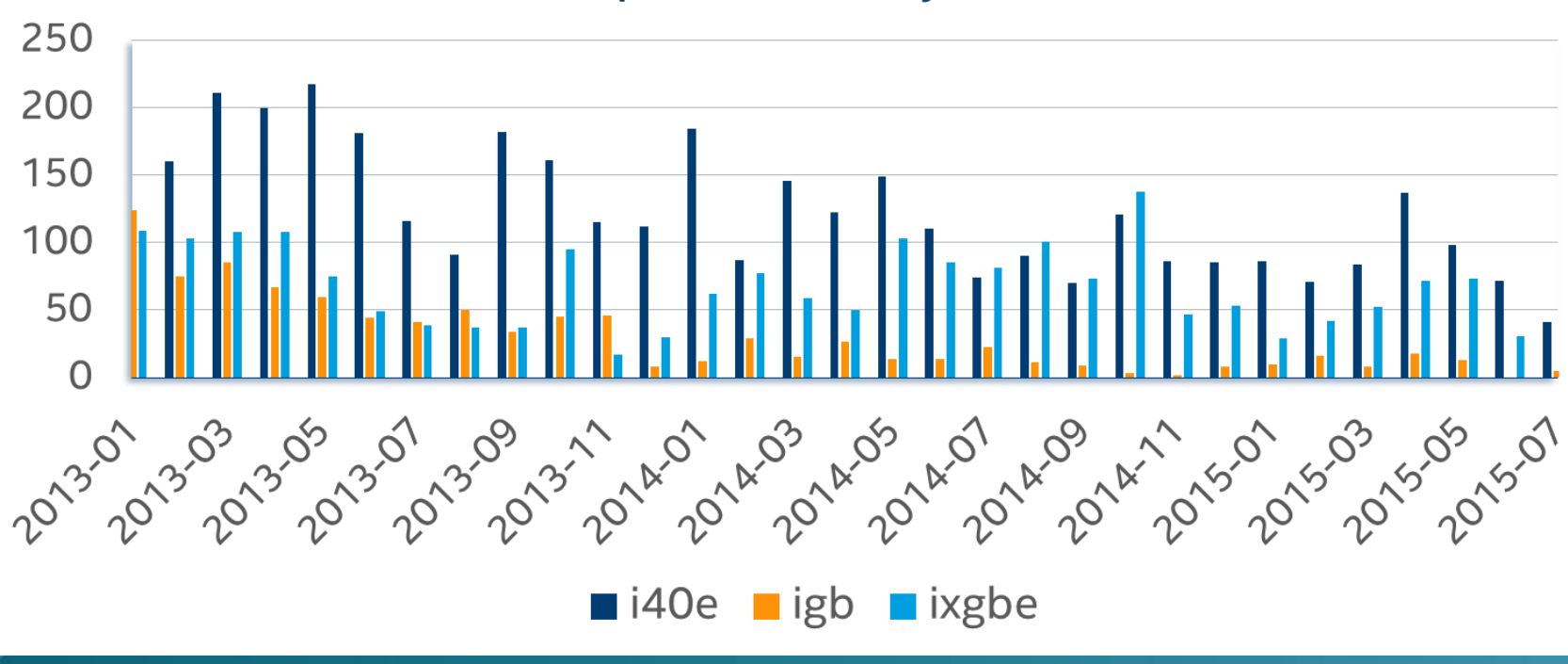

# **The new method used for i40e**

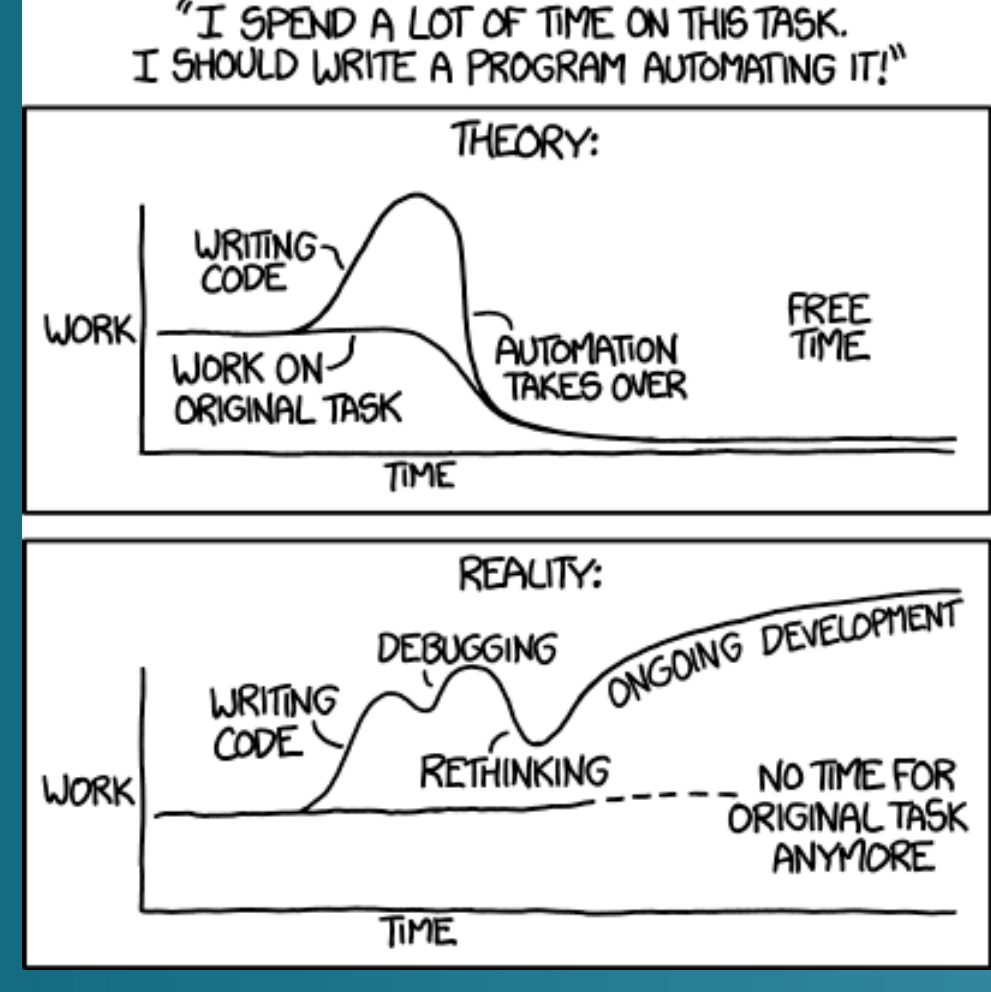

Automation - https://xkcd.com/1319/

### **The new method used for i40e**

- **Kernel stripped build of Out-Of-Tree driver** Build flags to strip/transform code
	- ixgbe and igb actually have this but don't use it this way
- **Referred patch.sh**

**Script to generate upstream patches between two** tags

**A** Human

Apply and fix-up patches

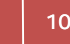

#### **Kernel stripped build of Out-Of-Tree driver Strip Flags Keep Flags stage** unifdef **BUILD=KERNEL flag Legacy Interrupts B** VXLAN **# build.mk # Makefile for generating stripped source for various build types #**

**# Strip flags: if preceded by a –D, removes #ifdefs but leaves code # removes #ifndefs and code # if preceded by a –U, removes #ifdefs and code # removes #ifndefs but leaves code # Keep flags: if not specified removes all #ifdefs and code # removes all #ifndefs but leaves code # if specified leaves #ifdef and code # leaves #ifndefs and code # if prefixed with - removes #ifdefs but leaves code # removes #ifndefs and code**

**# Note that strip flags always apply first!**

### **Kernel stripped build of Out-Of-Tree driver**

**Coccinelle patches** Semantic patches to make code more upstream conformant

Script to fix duplicate definitions in i40e and i40evf

```
// put parens around the '-' match in order to make the parser not leave
   // extraneous () around ((ret == I40E_SUCCESS) && foo) transforms
@@
expression E;
@@
- (E == I40E_SUCCESS)
+ !E
@@
expression E;
@@
- (E !=I40E_SUCCESS)
+ E
```
### **kernelpatch.sh**

**Takes one or two** tags as arguments • Check the tags exist in the repos Reset to first tag Save i40e(vf)-a

- **Iterate over patches** 
	- **Checkout next patch**
	- Save i40e(vf)-b
	- **A** Check parent
		- **en** git rev-parse --verify "SSHA<sup>^"</sup>
	- Save diff of A and B, the patch description, and sha
	- Save the title into list
	- Save B into A
	- **Clean the directory**

### **kernelpatch.sh**

Remove reverted patches **Remove empty patches Create list of ALL patch titles** Additional options **Email patches to author & maintainer** Generate a single patch

**function usage() {**

**echo "Usage: \$0 <prevtag> [<stoptag>] \ [email <name> [test]] [single <core|shared>]"**

Apply patch Resolve conflicts Squash patches if necessary **A** Patches in the same series that touch the same code is frowned upon **test.sh Compiles i40e & i40evf Sparse check** checkpatch.pl **Check patch description Human**

#### **Human**

#### $\triangle$  testall.sh  $\leq n$

Git rebase interactive, execute test.sh on each patch **Example 20 Format and email patches to intel-wired-lan** 

# **Tools that help**

#### **es** git rebase –i

Reorder, squish, change description, edit patch, execute a command

- **Edit and cleanup the stack of patches**
- **B** git notes
	- Add notes to a commit without changing the commit
	- A Helpful noting that a future patch has to be squashed with this patch

### **Tools that help**

**git cola** GUI Git tool A Helpful for splitting code into multiple patches **Meld Wisual diff** Great for comparing BUILD=KERNEL driver to upstream driver

### **Advantages**

**Still extra work but not double - more is** automated

- **A Harder to miss a patch because every patch is** generated for you
- **Can diff BUILD=KERNEL and upstream to see** difference (hopefully none)
- A Have a good starting point to automate more going forward

# **Problems that still exist**

A Hard to catch up if we fall behind **Becomes vicious circle Currently still need a** human **Merge conflicts still** regularly occur  $\bullet$  Not everyone runs upstream checks

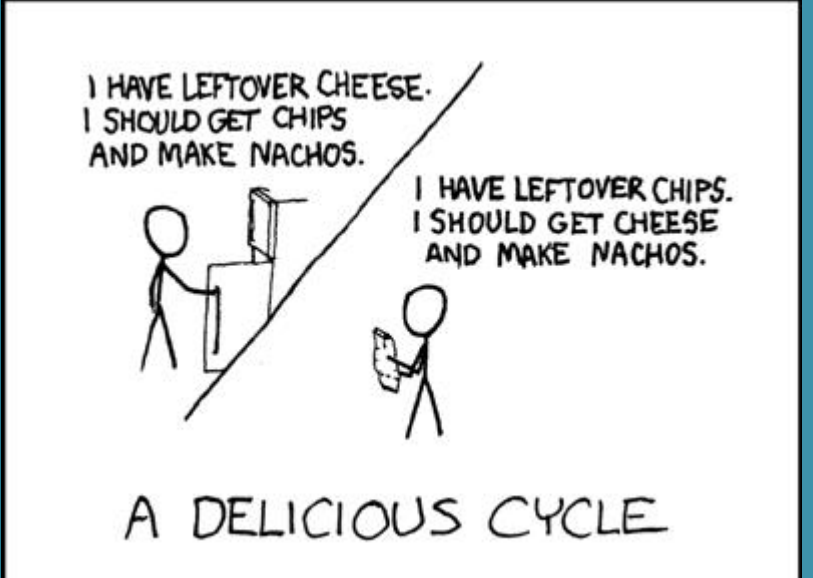

Delicious - https://xkcd.com/140/

# **Problems that still exist**

**A.** Pulling patches down in the other direction **Currently we still rely on developers to pull a patch** down from upstream into the Out-Of-Tree driver A Need to automate this because patches get missed **■ Still need validation resources for every patch** 

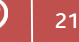

### **Future Work –Automate!**

- $\bullet$  Unit testing on every patch submitted to the Out-Of-Tree driver
	- **Checkpatch.pl**
	- **Sparse check**
	- **Upstream compile check**
- Add a squash flag that can be recognized by the script and automatically squash anything necessary
- **Buring nightly builds for the Out-Of-Tree** driver, run kernelpatch.sh with the email option

### **Future Work –Automate!**

- **Eventually, get to the point where we can** automatically apply the patches
	- send the maintainer an email if there is a conflict
	- send the patches out for review if there are no conflicts

**Extend the new process to other drivers** 

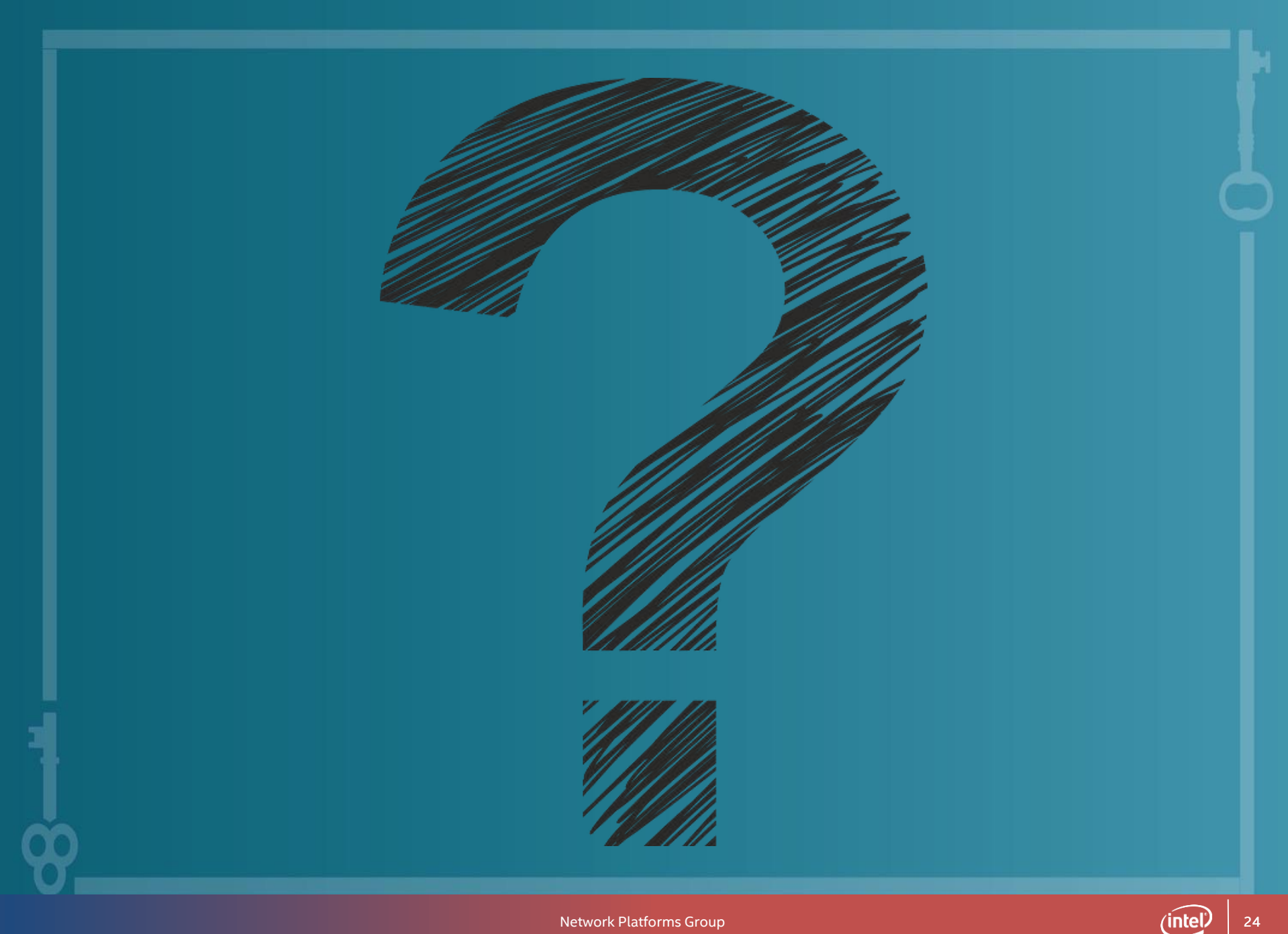

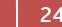

# **Helpful Links**

#### **A** Intel-wired-lan mailing list

<https://lists.osuosl.org/mailman/listinfo/intel-wired-lan>

#### **A** Intel-wired-lan patchwork

<https://patchwork.ozlabs.org/project/intel-wired-lan/list/>

#### Jeff Kirsher's net tree

[https://git.kernel.org/cgit/linux/kernel/git/jkirsher/net-queue.git/log/?h=dev](https://git.kernel.org/cgit/linux/kernel/git/jkirsher/net-queue.git/log/?h=dev-queue)queue

#### Jeff Kirsher's next tree

[https://git.kernel.org/cgit/linux/kernel/git/jkirsher/next](https://git.kernel.org/cgit/linux/kernel/git/jkirsher/next-queue.git/log/?h=dev-queue)queue.git/log/?h=dev-queue

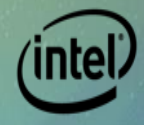

#### Maintaining two drivers simultaneously doesn't have to mean doubling the workload – automation is our friend.